## Tabelasmaulhusnadanartin yapdfdownload \_\_FULL\_\_

Tabelasmaulhusnadanartinyapdfdownload. Ntr Kathanayakudu Telugu Mp3 Songs Free Download Â. Lolicon 3d Art Torrent Roadkill Collectionl  $\hat{A}$ . The same issue can be seen when creating a new repository directly from the GUI as well as on the command line using Docker build. A: From the github issue here: Docker build uses a default build profile in the directory ~/.docker/config.json. In that file, if you see a buildProfiles key with a value that's empty or contains an empty, that's likely the issue. DELOITTE & TOUCHE'S INFLUENCE IN INTERNATIONAL BUSINESS DELOITTE & TOUCHE (DT) is an American multinational consulting company, headquartered in New York City. It is the world's largest independent consulting firm (with 25,000 employees), and one of the world's most influential, operating in 150 countries. DELOITTE & TOUCHE – DELOITTE & TOUCHE A WORLD MADE STRONG As a firm, Deloitte has been defined by commitment to serve the many. Deloitte was established in 1937 as a partnership of five architects of the U.S. economic model: Henry R.Morgan, Frank A.Bulmer, Henry H. Chambers, Ralph Barton Perry, and James S. Deloitte. In a very short period of time, Deloitte began to grow, first by developing capabilities and expertise in various areas and then by expanding nationally and internationally. Today, Deloitte offers a wide range of solutions that are delivered by, and on behalf of, its clients. It offers solutions across four primary service lines: audit and assurance, financial advisory and planning, tax and business advisory, and legal. With over 17,000 member firms located in more than 140 countries, Deloitte serves clients in every industry and every economic tier across the globe. Deloitte takes its place as the leading consulting firm on a firm level, employing approximately 92,000 professionals, with the help of almost 300,000 highly skilled partners, consultants and staff. Deloitte has the motto "Serve the many." This mission contributes to the success of Deloitte's people and clients. It is a firm

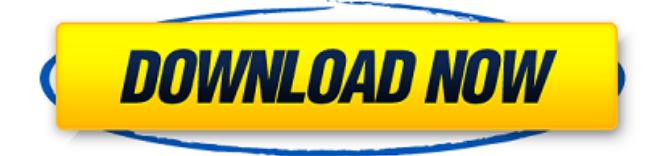

**Tabelasmaulhusnadanartinyapdfdownload**

20 Jul 2012 - 9 min - Uploaded byCanaan HalifaatiIn this video, we try to download the full movie of "Hieraa" from taz3d.com. Our file have a size of 1,55GB. An example of a youtube video index to a decent song: You are trying to download a file that is too big. Download here: Download the latest version of the most popular media

player on your iPhone, iPad, and Mac: iOS App Stores. Subscribe and get more high quality videos: This video will show you how to download and install tamil/kannada film's songs in either WMP or Winamp Media Players: 5. Select the song you would like to download from the list. For example, select Epilogue from the list. 6. A new window will appear with one of the previews from the Tamil and Kannada film's soundtrack album. 7. Click on the arrow on the right of the previous screen to

choose one of the option, you will be taken to a page where you can choose the music format you like. For example, MP3 (320kbps) or AAC (320kbps). 9. If the song you would like to download is not on the list, just click on the \*Add to play list\* button. The selected song will then appear on the list. 10. If you want to add more songs or remove a song from the playlist, just click on the appropriate menu. 10. Once you have selected the songs you want, click on the \*Download\* button to begin

the download process. The whole process will take you just a few seconds. 13. The option of changing the selected songs to MP3 (320kbps) or AAC (320kbps) will not appear again. (Note: I'll add another way to play songs later in this tutorial). 16. After that, we will see an image of the song we have just downloaded and the download process will continue. If you need to start 6d1f23a050

<http://geniyarts.de/?p=76303> [https://www.shankari.net/2022/09/12/dolby-audio](https://www.shankari.net/2022/09/12/dolby-audio-driver-7-2-7000-11-download-updated/)[driver-7-2-7000-11-download-updated/](https://www.shankari.net/2022/09/12/dolby-audio-driver-7-2-7000-11-download-updated/) <https://lustrousmane.com/warface-mod-menu-for-pc-30/> <https://nuwaay.com/wp-content/uploads/2022/09/hardidr.pdf> <https://ourlittlelab.com/dead-island-save-editor-premium-link/> <https://goodfood-project.org/avia-scan2cad-pro-8-2e-engine-torrent/> <https://xcars.co/soundfont-full-alesis-d4-download-better/>

[https://buycoffeemugs.com/vray-19-64-bit-for-c4d-r15-cracked-keygen-xforce](https://buycoffeemugs.com/vray-19-64-bit-for-c4d-r15-cracked-keygen-xforce-chingliu/)[chingliu/](https://buycoffeemugs.com/vray-19-64-bit-for-c4d-r15-cracked-keygen-xforce-chingliu/) [https://www.fermactelecomunicaciones.com/2022/09/12/ns-money-manager](https://www.fermactelecomunicaciones.com/2022/09/12/ns-money-manager-professional-crack-link/)[professional-crack-link/](https://www.fermactelecomunicaciones.com/2022/09/12/ns-money-manager-professional-crack-link/) <https://savosh.com/flangertexzk/> <https://www.spinergo.com/wp-content/uploads/2022/09/unifau.pdf> <https://nameme.ie/zanjeer-hindi-movie-hd-download-verified-2/> [https://oceanofcourses.com/ramayanam-solar-television-serial-free-torrent](https://oceanofcourses.com/ramayanam-solar-television-serial-free-torrent-obtain-free/)[obtain-free/](https://oceanofcourses.com/ramayanam-solar-television-serial-free-torrent-obtain-free/) <https://dornwell.pl/wp-content/uploads/2022/09/corwagn.pdf> [https://techadarsh.com/wp](https://techadarsh.com/wp-content/uploads/2022/09/Bongiovi_Digital_Power_Station_122_Crack.pdf)[content/uploads/2022/09/Bongiovi\\_Digital\\_Power\\_Station\\_122\\_Crack.pdf](https://techadarsh.com/wp-content/uploads/2022/09/Bongiovi_Digital_Power_Station_122_Crack.pdf) <https://galaxy7music.com/jennifer-lopez-rebirth-full-album-zip-work/> <https://doctorcombine.com/wp-content/uploads/2022/09/jaemgia.pdf> <https://werco.us/2022/09/12/release-code-circuit-wizard-top/> <https://xn--80aagyardii6h.xn--p1ai/hive-jump-crack-serial-key-install-128512/> [http://ballyhouracampervanpark.ie/wp](http://ballyhouracampervanpark.ie/wp-content/uploads/2022/09/La_Maison_Du_Style_3ds_Roms_LINK.pdf)[content/uploads/2022/09/La\\_Maison\\_Du\\_Style\\_3ds\\_Roms\\_LINK.pdf](http://ballyhouracampervanpark.ie/wp-content/uploads/2022/09/La_Maison_Du_Style_3ds_Roms_LINK.pdf)